# Fork / Join Rémi Forax

# Vocabulaire

**Concurrence** 

– Exécuter plusieurs calculs en même temps

#### **Parallèle**

– Un calcul est décomposé et exécuté sur plusieurs threads

#### Vectorisé

– Une opération simple (+, min, etc) est exécutée par un même thread sur plusieurs données adajcences en mémoire (sur 128 bits, 256 bits, etc)

#### Distribué

– Un calcul est décomposé et exécuté sur plusieurs machines

## Start / Join

Historiquement, le modèle utilisé est start / join

Exemple, faire \*2 aux valeurs d'un tableau avec 5 threads

```
var threads = IntStream.range(0, 5)
 .mapToObj(i \rightarrow new Thread() \rightarrow \{var startIndex = ...
   var endIndex = ...
  for(var i = startIndex; i < endIndex; i++) {
    array[i] *= 2;
   }
  }))
  .toList();
for(var thread: threads) { thread.start(); }
for(var thread: threads) { thread.join(); }
```
Recopié du modèle fork() / waitpid() sous Unix

#### Le modèle start / join

#### Avec un tableau de 48 cases

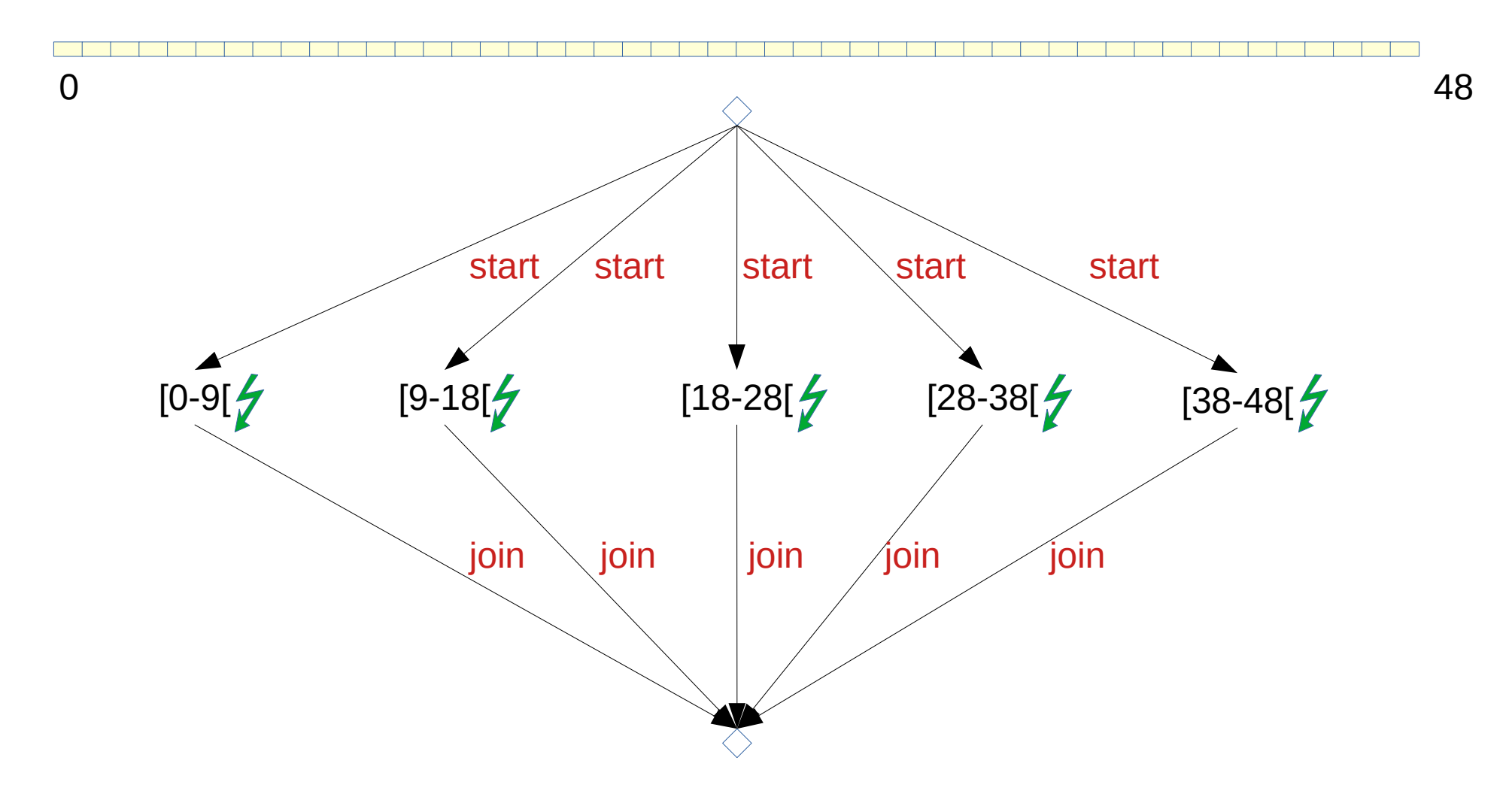

# Problèmes du modèle start / join

Le modèle start / join marche bien

– si toutes les données sont connus en amont (*upfront*)

> Marche bien pour un tableau, moins bien pour un arbre rouge/noir car il faut tout parcourir pour voir toutes les données

– si le calcul est homogène en temps

Si le calcul est long seulement pour certain index, une thread peut être encore entrain de faire des calculs alors que les autres ont finis

=> problème de répartition de la charge de calcul

## Divide and Conquer

Solution naive "divide and conquer",

évite d'avoir à connaitre tout les données en amont

```
process(int startIndex, int endIndex)
  if endIndex – startIndex < SMALL
  \mathcal{U} for(...)
   return
```
}

```
var middle = (s \text{tarthndex} + \text{endIndex}) >> 1;
start process(startIndex, middle);
 start process(middle, endIndex);
 join
 join
```
## Fork / Join

Evolution de la solution naive "divide and conquer",

on évite d'avoir des threads en attentes

```
process(int startIndex, int endIndex
  if endIndex – startIndex < SMALL
   \frac{1}{\pi} for \left( \ldots \right) return ...
```
}

```
var middle = (startIndex + endIndex) >> 1;
 fork process(startIndex, middle);
var result2 = process(middle, endIndex); var result1 = join
return combine result1 result2
```
### Le modèle fork / join

#### Avec un tableau de 48 cases

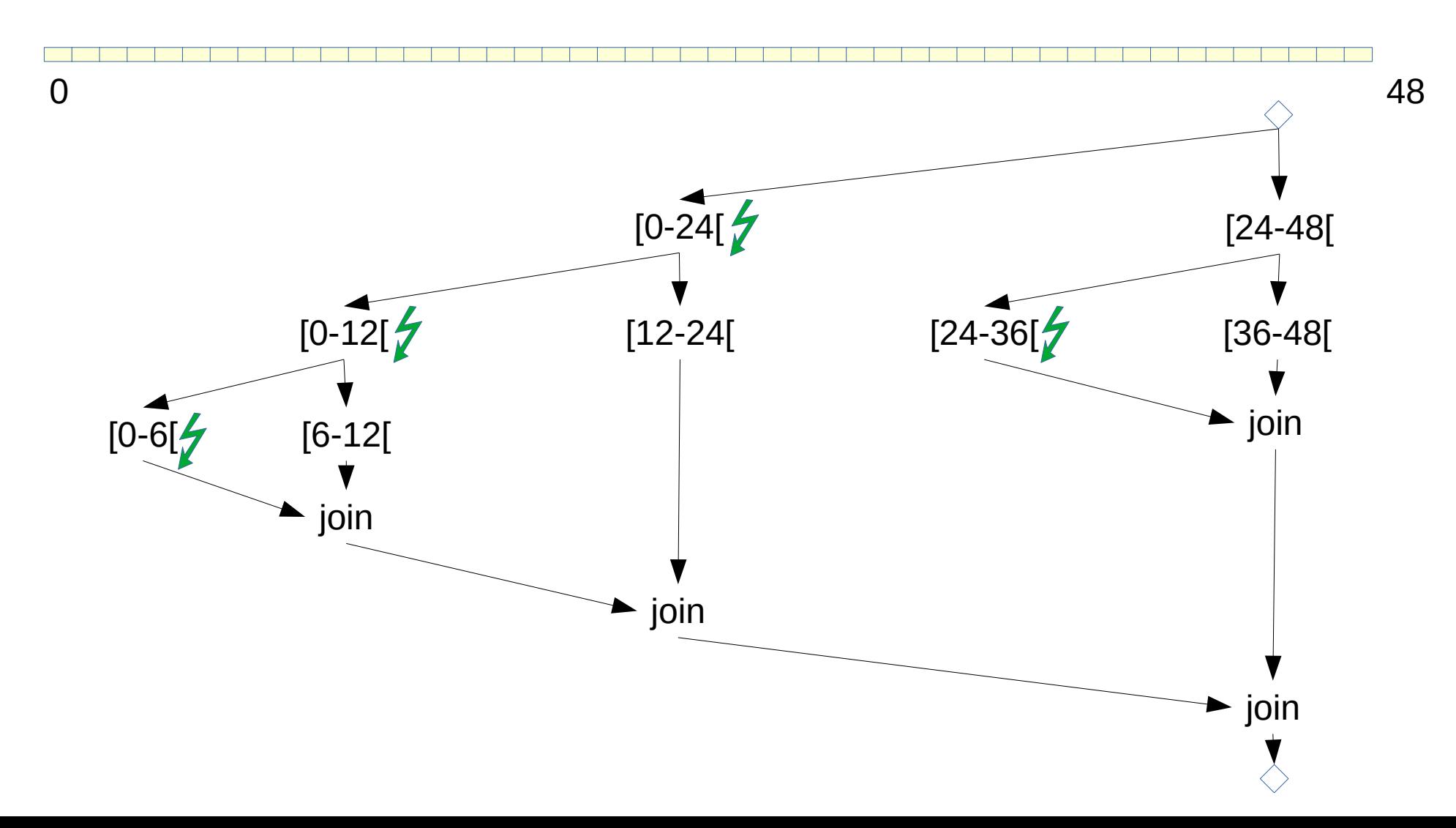

# Problème du modèle fork / join

On a toujours le problème de la répartition de la charge de calcul si le calcul est pas homogène en temps

Solution: découpler la partie de calcul effectuer de la thread qui effectue le calcul

 $\Rightarrow$  pool de thread  $+$  work stealing

## Thread Pool avec Work Stealing

- Le nombre de threads est fixe
- Chaque thread à sa *queue* de tâche
- Si un thread a fini toutes les tâches de sa *queue* (si la *queue* est vide), il va voler (*steal*) des tâches **à la fin** dans les queues des autres threads

=> Le fait d'aller voler des tâches permet d'équilibrer la charge de travail

### fork / join + work stealing

#### Avec un tableau de 48 cases

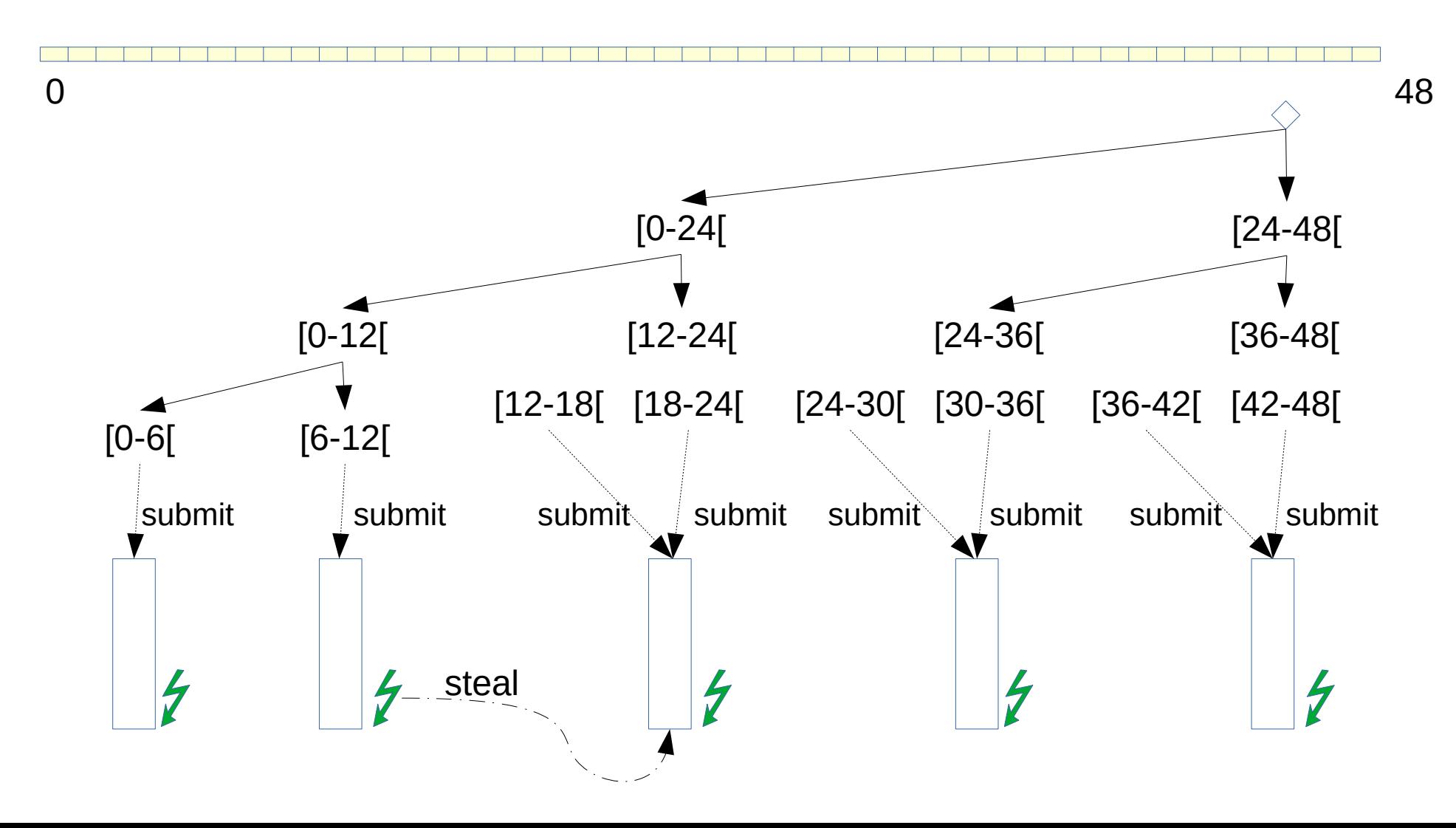

# Régler fork / join

- Sélection de SMALL
- Si SMALL trop gros, pas assez de tâches, pas assez de parallèlisme
- Si SMALL trop petit, trop de tâches, trop d'allocations + queue trop grande

```
process(int startIndex, int endIndex
  if endIndex – startIndex < SMALL
  // for(...) return ...
```
 ... }

# Régler fork / join (2)

#### Combine doit être une opération **associative**

```
On ne peut pas décomposer le calcul
si combine(combine(a, b), c) != combine (a, combine(b, c))
```

```
process(int startIndex, int endIndex
```
...

```
var middle = (startIndex + endIndex) >> 1;
 fork process(startIndex, middle);
 var result2 = process(middle, endIndex);
 var result1 = join
return combine result1 result2
}
```
La moyenne  $(a, b) \rightarrow (a + b) / 2$  est pas associative !

### Fork / Join en Java

# java.util.concurrent.ForkJoinPool

Le pool de threads (l'ExecutorService) qui fait du *work stealing* s'appel ForkJoinPool

Pour créer un ForkJoinPool

- **new** ForkJoinPool(5) // avec 5 threads
- Il existe déjà un ForkJoinPool par défaut,
- ForkJoinPool.commonPool()

## Tâches du ForkJoinPool

- Le ForkJoinPool exécute des ForkJoinTask
- RecursiveAction pour les tâches sans valeur
- RecursiveTask<V> pour les tâches avec une valeur

Exécuter la tâche initiale sur le ForkJoinPool

- execute(RecursiveAction)
	- L'exécution est asynchrone
- invoke(RecursiveAction|RecursiveTask)
	- Bloque la thread courante et attend l'exécution de la tâche
- submit(RecursiveAction|RecursiveTask) → Future
	- Renvoie un Future (Future.get() permet d'avoir la valeur)

### Rappel sur la suite de Fibonacci

Calcul de la suite de Fibonacci en récursif (stupide mais simple)

```
int fibonacci(int n)
 if (n \leq 1) {
   return n;
 }
 return fibonacci(n – 1) + fibonacci(n – 2);
}
```
Idée: on peut utiliser le pattern Fork / Join pour faire le calcul en parallèle

### Exemple de RecursiveTask

Calcul de Fibonacci en récursif (stupide mais simple)

}

```
private static class Fibonacci extends RecursiveTask<Integer> {
  private final int n;
```

```
 private Fibonacci(int n) { this.n = n; }
  @Override
  protected Integer compute() {
  if (n \leq 1) {
    return 1;
 }
  var fib1 = new Fibonacci(n - 1);
  var fib2 = new Fibonacci(n - 2);
   f1.fork(); // soumet au ForkJoinPool
  var result2 = fib2.compute(); // calcul dans la thread courante
  var result1 = f1.join(); // attend le résultat de la tâche
  return result1 + result2; \frac{1}{\sqrt{1}} le + est bien associatif
 }
```
# Exemple de RecursiveTask (2)

Calcul de Fibonacci en récursif (stupide mais simple)

**private static class** Fibonacci **extends** RecursiveTask<Integer> { **private final int** n;

```
 private Fibonacci(int n) { this.n = n; }
```

```
 @Override
 protected Integer compute() {
```

```
 …
 }
}
…
var pool = ForkJoinPool.commonPool();
var fibo = new Fibonacci(15);
var result = pool. invoke(fibo); // on attend la fin du calcul
```
### Exemple de RecursiveAction

Multiplier par 2 les valeurs du tableaux

```
private static class MultiplyBy2 extends RecursiveAction {
  private final int[] array;
  private final int start;
  private final int end;
  private MultiplyBy2(...) { this.array = array; this.start = start; this.end = end; }
  @Override
  protected void compute() {
   if (end – start < 1024) {
   for(var i = start; 1 < end; i++) { array[i] * = 2; }
    return;
 }
  var middle = (stat + end) >>> 1;
  var mul1 = new MultiplyBy2(array, start, middle);
  var mul2 = new MultiplyBy2(array, middle, end);
   mul2.fork();
   mul1.compute();
   mul2.join();
 }
}
```
# Exemple de RecursiveAction (2)

Multiplier par 2 les valeurs du tableaux

```
private static class MultiplyBy2 extends RecursiveAction {
  private final int[] array;
  private final int start;
  private final int end;
  private MultiplyBy2(...) { this.array = array; this.start = start; this.end = end; 
}
  @Override
  protected void compute() {
 ...
 }
}
…
var pool = ForkJoinPool.commonPool();
var fibo = new MultiplyBy2(array, 0, array.length);
var future = pool.submit(fibo); // on récupère un future
…
System.out.println(future.get()); // on récupère la valeur
```
#### Relation avec les Streams

Lorsque l'on utilise un Stream parallèle stream.parallel(). …

le calcul est fait dans le ForkJoinPool par défaut ForkJoinPool.commonPool()

L'implantation utilise la méthode Spliterator.trySplit() du Spliterator du Stream pour faire la décomposition récursive